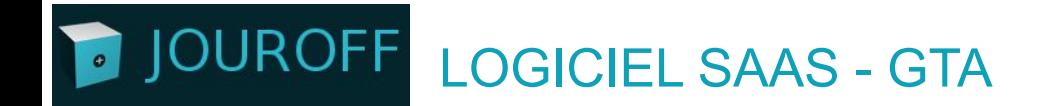

# **FICHE PRODUIT - TEMPS & ACTIVITÉS**

contact@jouroff.com

C 09 88 19 39 89

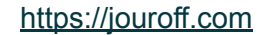

#### **JOUROFF** Logiciel intuitif accessible via PC, Tablette ou Mobile

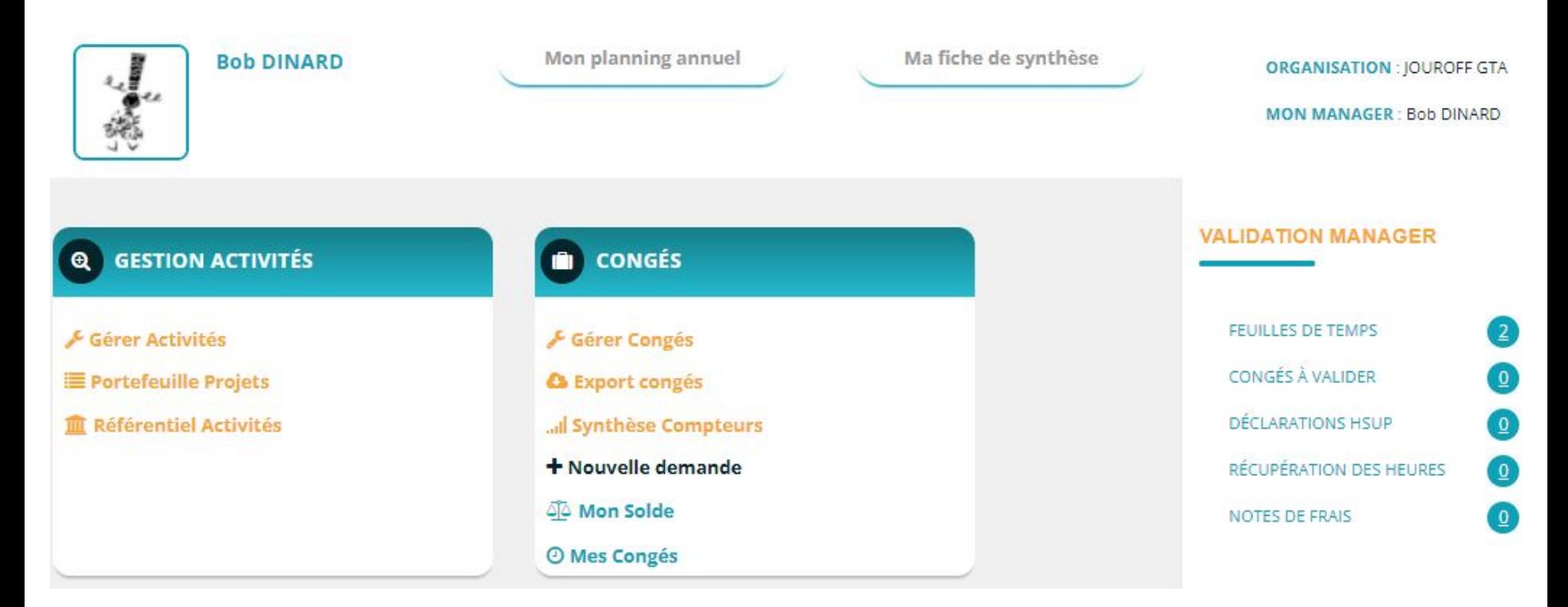

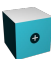

#### **OUROFF** Suivi des temps…**Dans quel cas je me trouve ?**

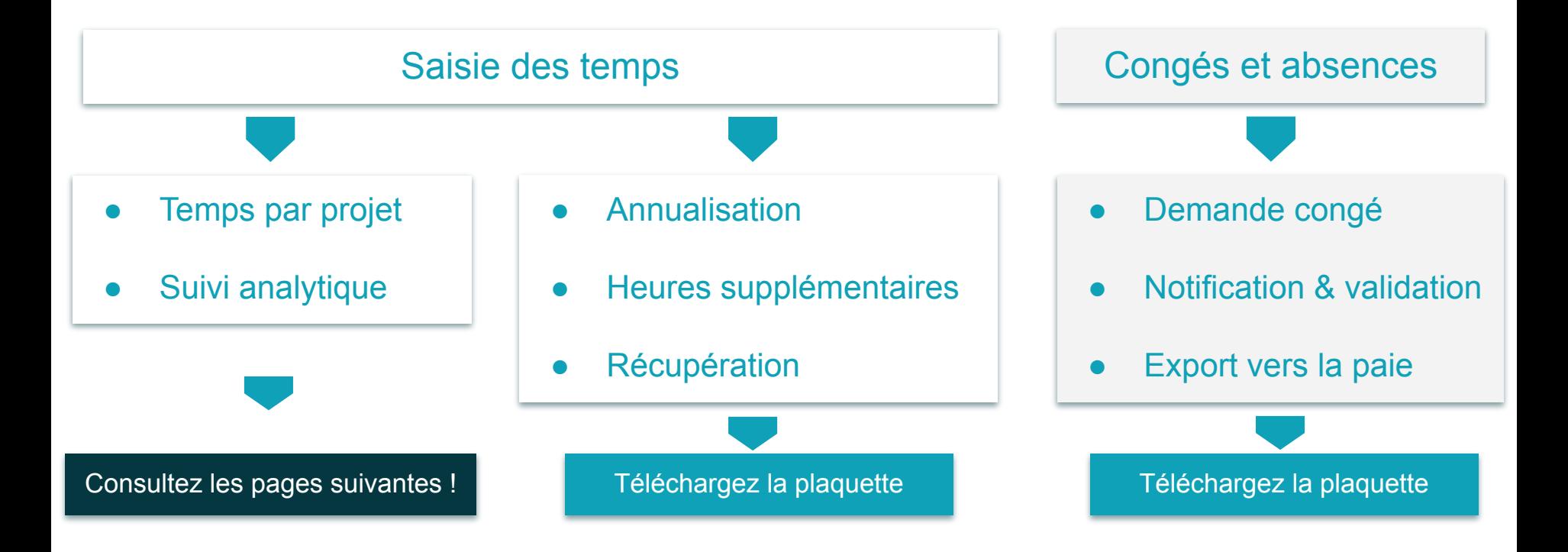

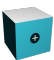

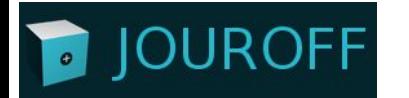

### Créez votre **base de données**.

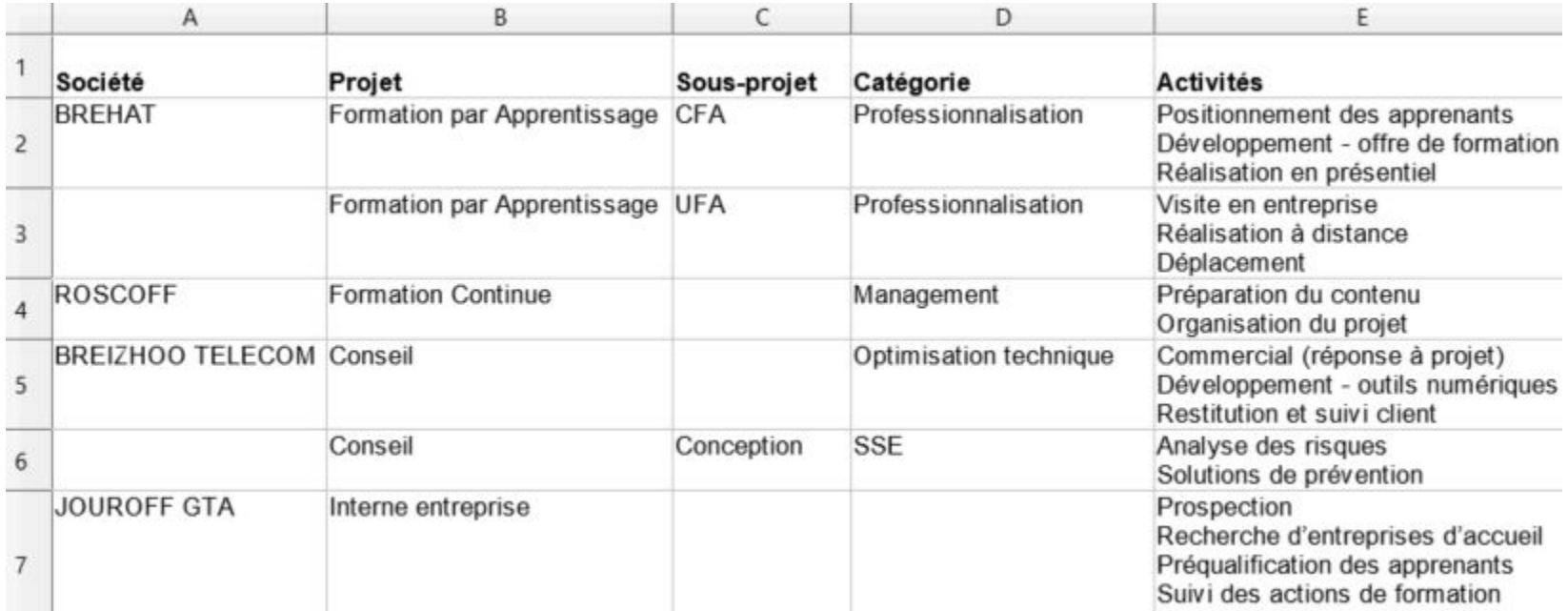

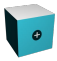

# **JOUROFF**

## Les projets sont imputables depuis **l'interface feuille de temps**.

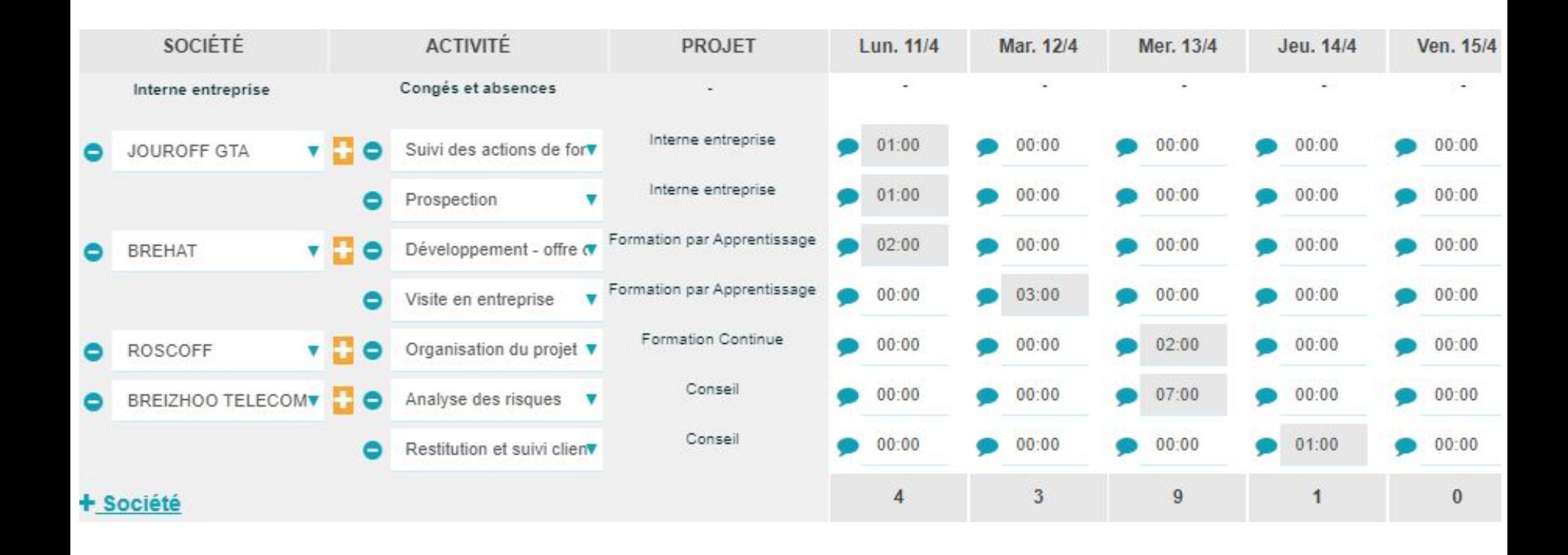

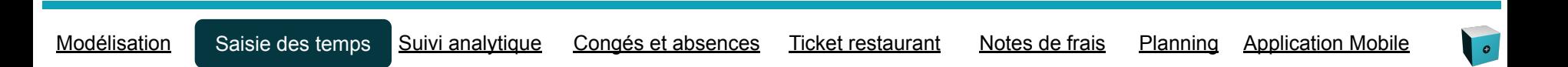

## **Analysez dans le détail** le temps passé par ressource…

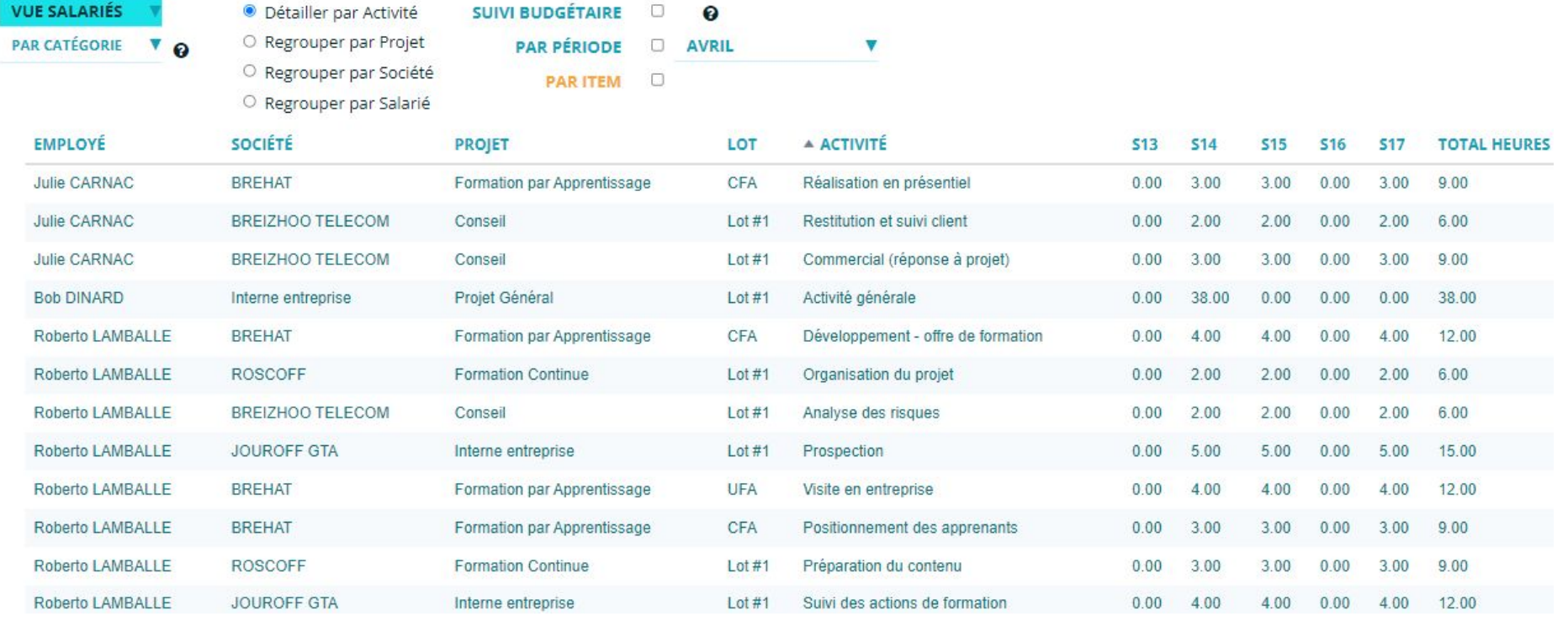

Modélisation Saisie des temps Suivi analytique Congés et absences Ticket restaurant Notes de frais Planning Application Mobile

**JOUROFF** 

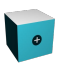

#### **JUROFF Gestion des congés automatisée**

Paramétrez **tous types de congés** et absences.

- Automatisation des demandes, **validation** et calcul des soldes
- **Export des congés mensuels** vers la Paie

#### **& MARIAH CARHAIX**

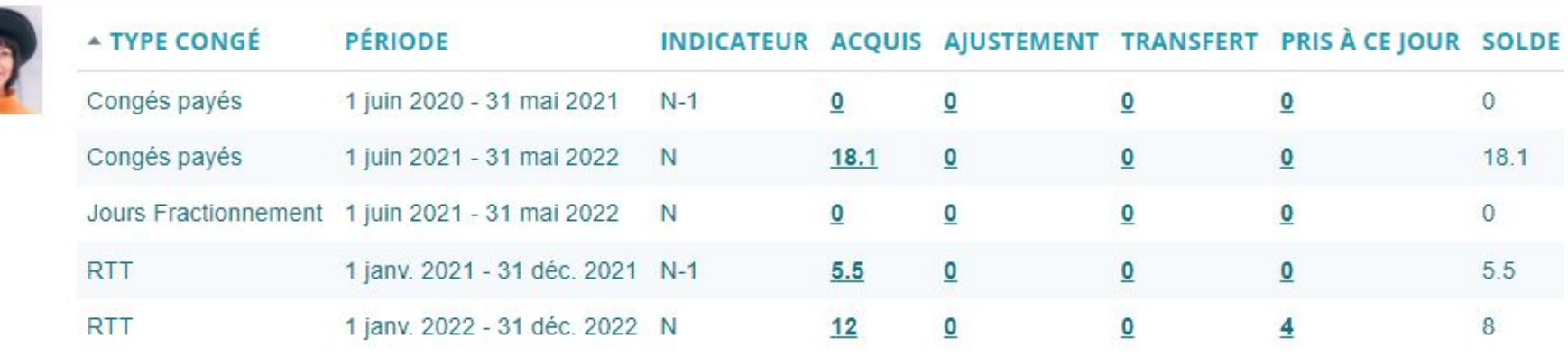

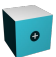

### **JOUROFF Le planning des absences**

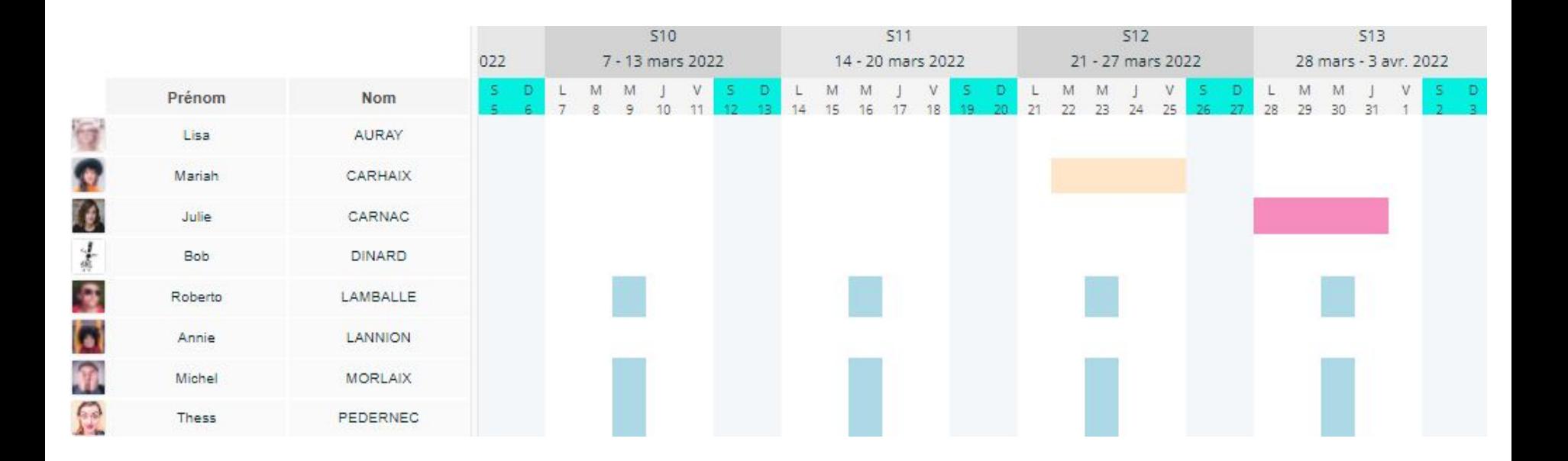

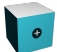

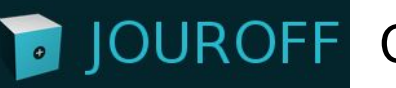

### Comptabilisation des **Tickets restaurant**.

Synchronisation avec les congés…1 TR en moins pour 1 jour d'absence.

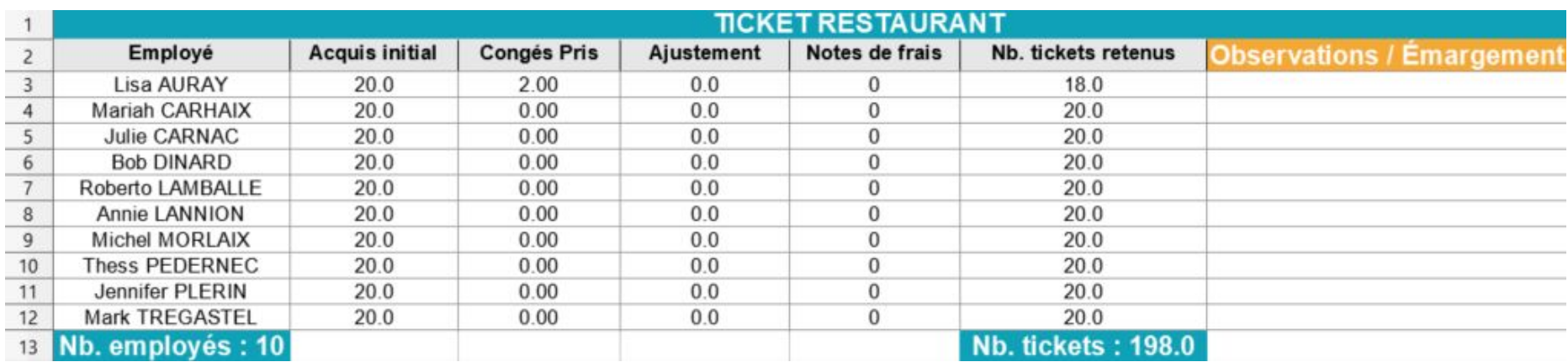

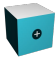

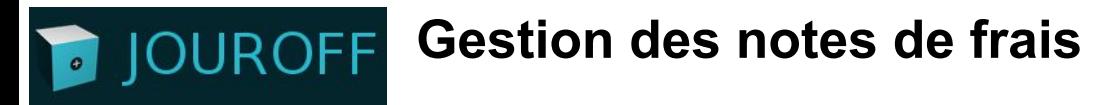

- Paramétrage Natures de frais
- Justificatifs & Validation par le manager
- **Export notes de frais** vers la Paie

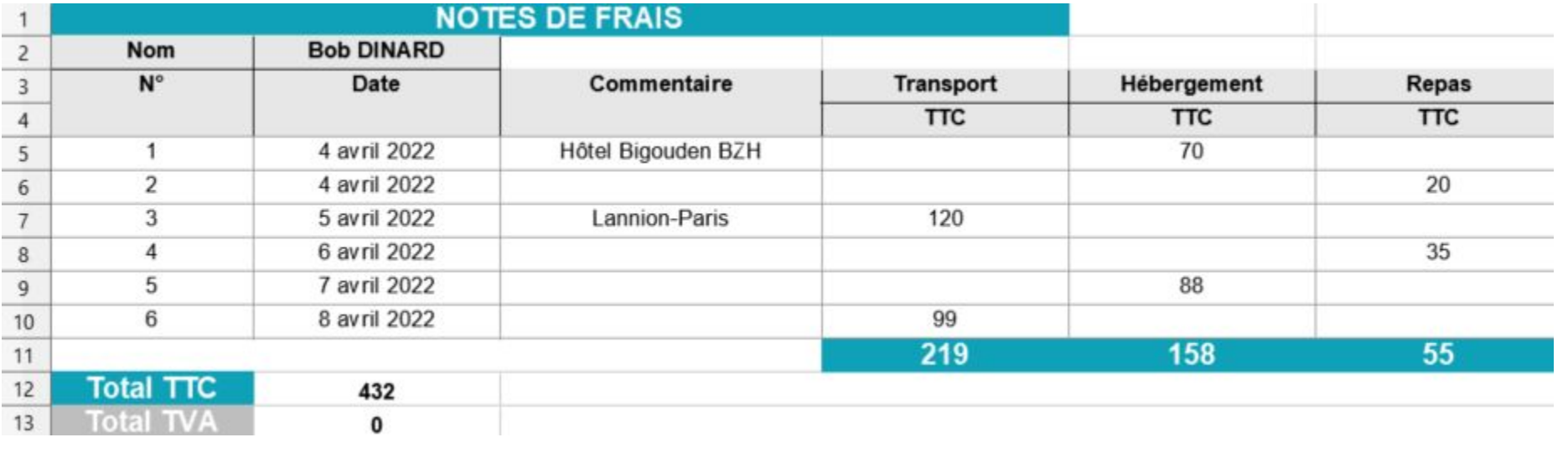

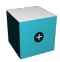

#### **D**JOUROFF **Le planning des activités**

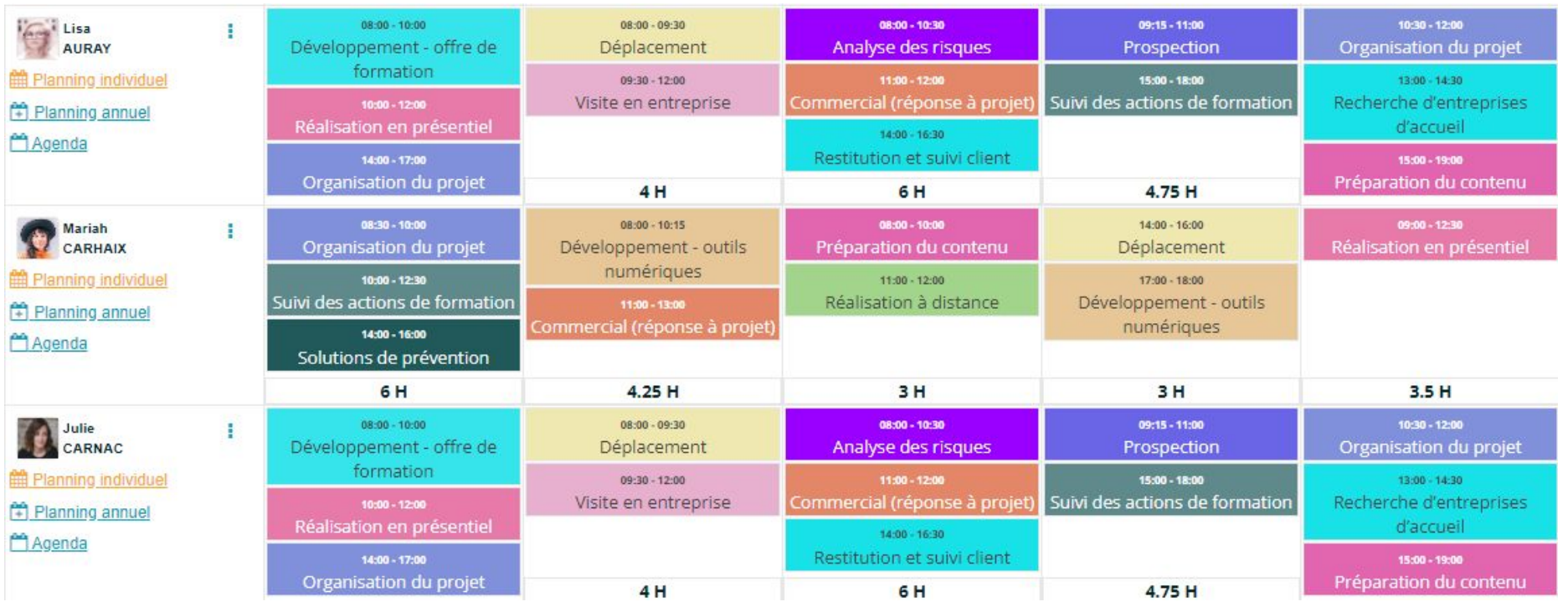

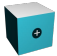

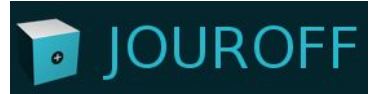

### **Application Mobile**

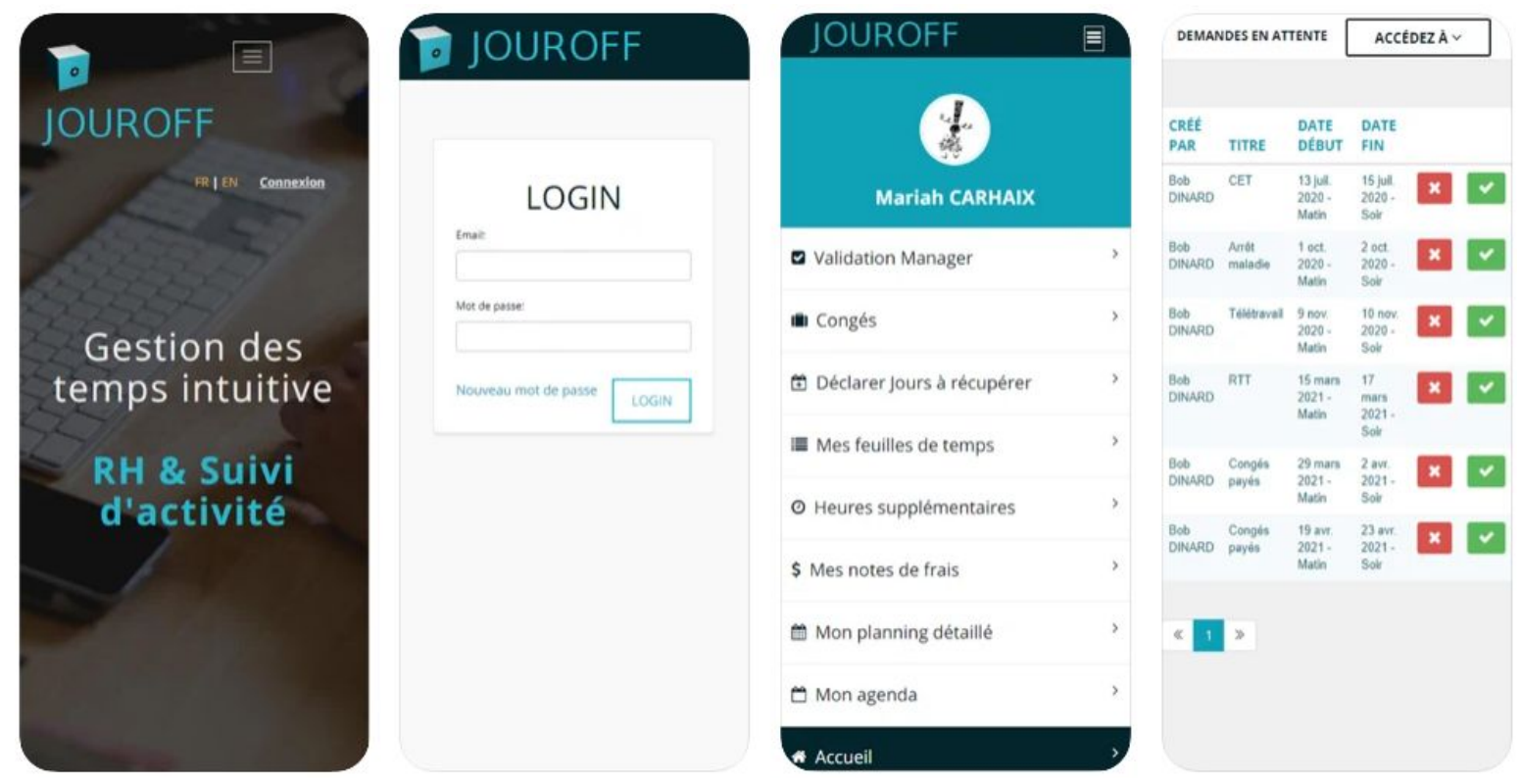

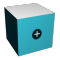

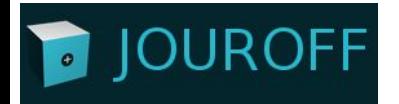

### **Testez le logiciel gratuitement :**

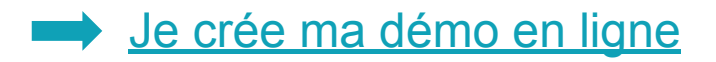

contact@jouroff.com

C 09 88 19 39 89

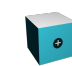

[https://jouroff.com](https://jouroff.com/accedez-a-la-demo)